, tushu007.com

<<Dreamweaver4 >>

<<Dreamweaver4 >>

- 13 ISBN 9787115092328
- 10 ISBN 711509232X

出版时间:2001-4-1

页数:369

 $\cdot$ 

字数:388

extended by PDF and the PDF

http://www.tushu007.com

## <<Dreamweaver4 >>

Dreamweaver 4 17 Dreamweaver 4 Web HTML DHTML XML

, tushu007.com

Dreamweaver Web

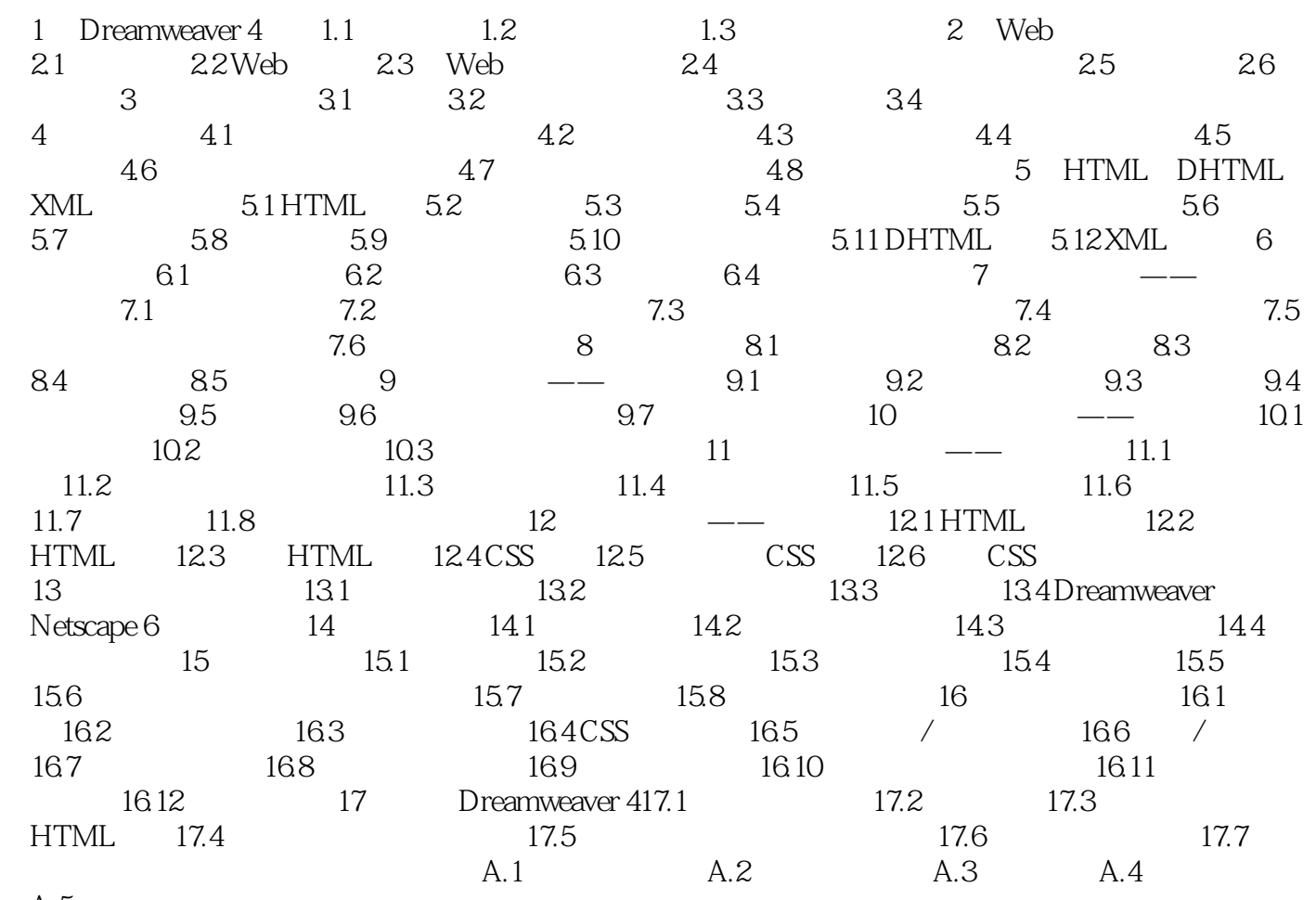

 $A.5$ 

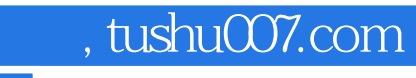

<<Dreamweaver4 >>

本站所提供下载的PDF图书仅提供预览和简介,请支持正版图书。

更多资源请访问:http://www.tushu007.com